# **基本から学ぶパソコン実務科**

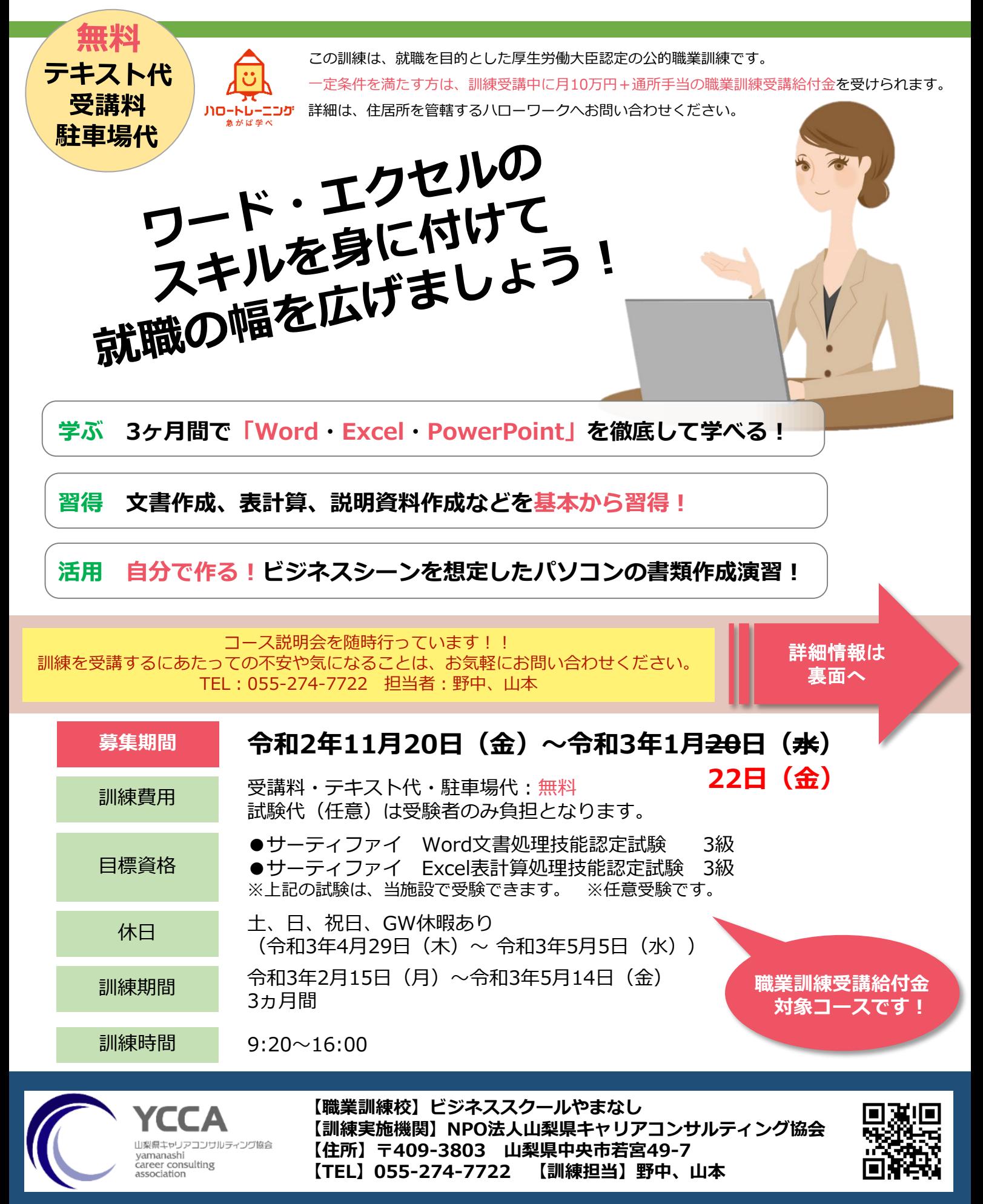

**訓 練 ス ケ ジ ュ ー ル**

> **訓 練 実 施 場 所 ・ 選 考 会 場**

日 月 火 水 木 金 土 日 月 火 水 木 金 土 日 月 火 水 木 金 土 日 月 火 水 木 金 土 1 2 3 4 5 6 1 2 3 4 5 6 1 2 3 1 **2月<br>
1** 2 3 4 5 6 1 2 3 4 5 6 1 2 3 4 5 6 1 1 1 1 2 1 3 4 5 6 7 8 9 10 2 3 4 5 6 7 8 9 10 11 12 13 14 15 6 6 7 8 9 10 11 12 13 14 15 **2月**<br>
1 2 3 4 5 6 1 2 3 4 5 6 1 2 3 4 5 6 1 2 3 4 5 6 1 2 3 4 5 6 1 2 3 4 5 6 1 2 3 4 5 6 2 1 2 2 3 4 5 6 7 8 9 10 2 3 4 5 6 7 8 9 10 11 12 13 14 15 (16) 17 8 9 10 11 12 13 14 15 (16) 17 9 10 11 12 13 14 15 (22) 23 24 25 **2 2 3 2 4 2 5 2 6 2 7 2 2 2 3 2 4 2 5 2 6 2 7 2 2 2 3 2 4 2 5 2 6 2 7 2 2 2 2 2 3 2 4 2 5 2 7 2 8 2 9 3 0 3 1 2 5 2 6 2 7 2 8 2 9 3 0 3 1 2 5 2 6 2 7 2 8 2 9 3 0 2 3 2 4 2 5 2 6 2 7 2 8 2 9 3 0 2 3 2 4 2 5 2 6 2 7 2 8 2**  $\begin{array}{|c|ccccccccccccccc|}\hline \text{3.34} & \text{3.45} & \text{3.56} & \text{3.66} & \text{3.67} & \text{3.68} & \text{3.68} & \text{3.68} & \text{3.68} & \text{3.68} & \text{3.68} & \text{4.68} & \text{4.68} & \text{5.68} & \text{6.68} & \text{7.68} & \text{8.68} & \text{9.68} & \text{10.68} & \text{11.68} & \text{12.68} & \text{13.68} & \text$ 2 月 3 月 4 月 5 月

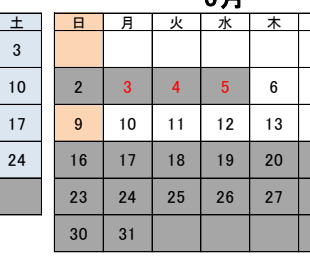

**「」**訓練期間 ◇キャリコン実施日 **○**ハローワーク来所日 令和3年4月29日(木)~令和3年5月5日(水)GW休暇あり

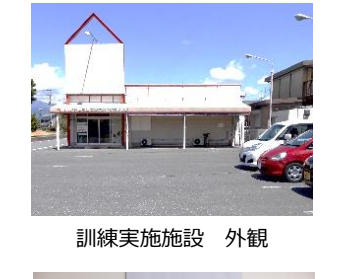

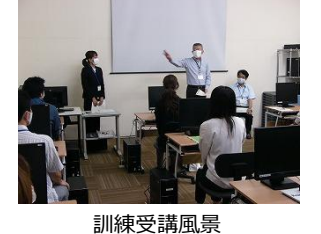

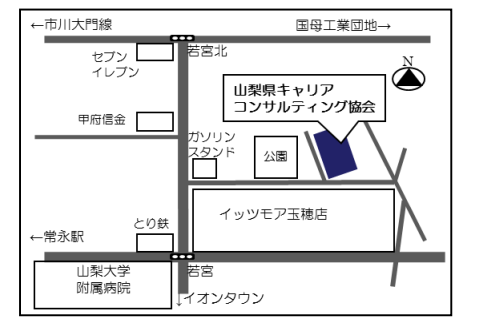

周辺にはイッツモア、イオンタウン、郵便局、 山梨大学医学部附属病院があり、買い物や昼食 に便利です。

駐車場あり(専用駐車場あり。無料です。) 最寄駅:常永駅、小井川駅 ハローワーク甲府へ車で15~20分。 訓練終了後の時間に気軽に通える距離です。

# **コース説明会 実施中! 詳しい訓練内容を知りたい方はお気軽にどうぞ! 時間 16:15~17:15 会場 訓練実施場所 事前に電話でご予約ください TEL 055-274-7722 【職業訓練校】ビジネススクールやまなし 【実施機関】山梨県キャリアコンサルティング協会**

山梨県中央市若宮49-7

۱Æ

**訓練コース情報は、ホームページでも**

**チェックできます!**

**URL http://ycca.jp/school/**

**ビジネススクールやまなし** 検索

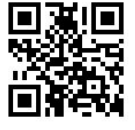

# **訓練カリキュラム**

#### **訓練目標(仕上がり像):**パソコンやインターネットを活用して、ビジネス文書・帳票・説明資料の作成に必要な知識・技能を習得する。また、ビジネスシーンに応じた 書類·帳簿を作成でき、OA事務をはじめパソコンを活用する職務において幅広く活躍できる。

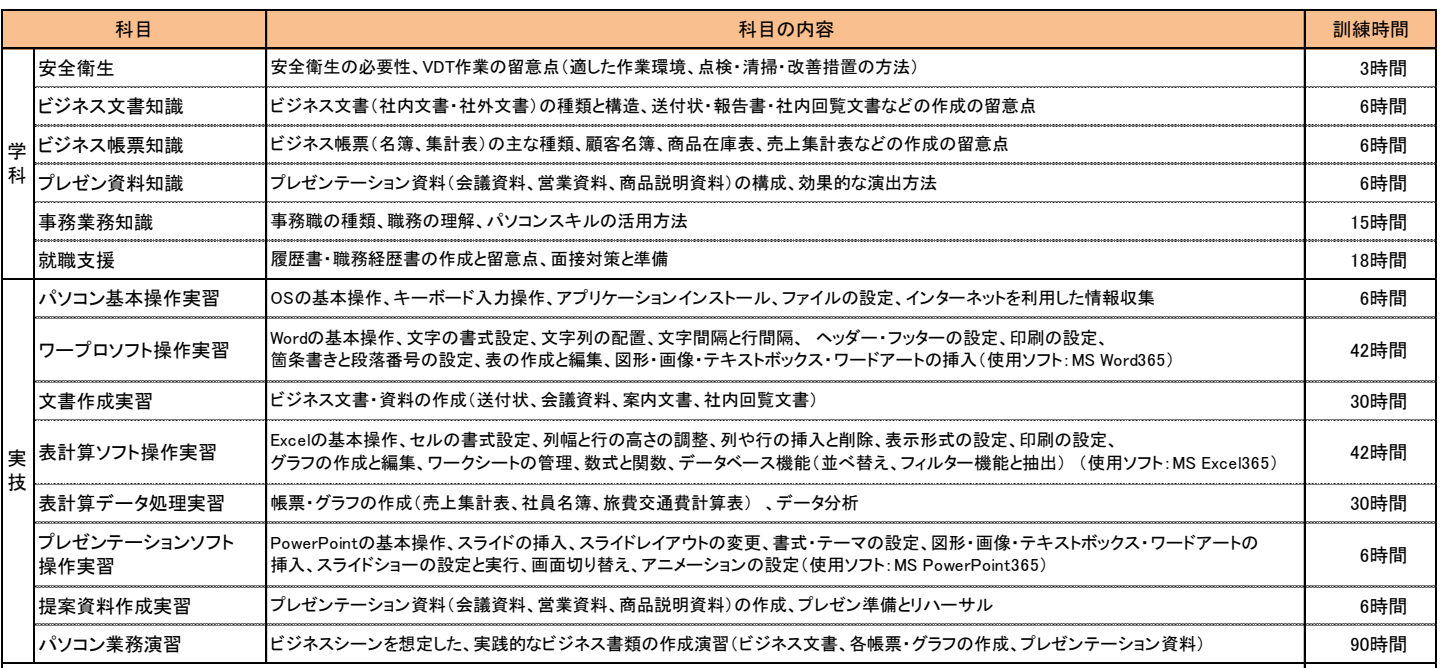

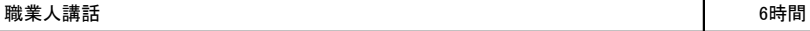

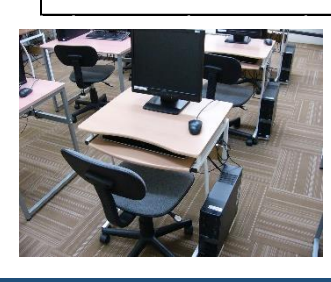

### **●コロナウイルス感染予防対策について**

- ・訓練実施教室は、一定の間隔を保ち1人用のPCデスクを配置しています。 換気を行いながら講座を行っていきます。
- ・施設を利用する方全員に、マスクの着用や自宅での検温のご協力をお願い しています。
- ・施設の入口や各教室には、消毒液を設置しています。
- ・お手洗いは、常に換気扇を回し、洗面台にハンドソープを設置しています。

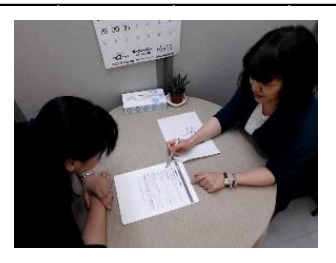

## ●**求人票の見方**

- ●**応募書類添削**
- ●**面接対策**
- **その他就職相談**

当校には、キャリアコンサルタント が常駐しているので、受講生の就職 活動をしっかりサポートします。

【訓練対象者の条件】 特になし 【定員】 16名 【選考方法】 適性検査、面接 (筆記用具はこちらで用意します) 【選考日】 令和3年1月26日 (時間は応募時に通知) **28日** 【選考結果通知日】 今和3年<del>1</del>月<del>29</del>日2月2日【選考場所】 山梨県キャリアコンサルティング協会内 令和3年<del>1</del>月<del>29</del>日2月2日【選考場所】